# Going Mobile in CQP

by Rusty Epps, W6OAT September 9, 2013 To be ... or not to be. That is the question.

# What is Your Objective?

- There is only one recognized mobile category in CQP: Most Mobile QSOs
- "To Be Serious" means you're out to win this category.
- "Not To Be Serious" means you're out to have fun and don't really care about score.
- My comments here are aimed at the serious mobile operation. But lots of what I will say also applies to those out just to have fun.

#### Mobiles out for fun WILL have fun!

- You will be sought after by the hoards
- You can see some of the most beautiful scenery in the world
- You can activate one or more rare or underrepresented counties
- You can visit your mother-in-law

#### What is a Mobile Station?

 Mobile is a "Special Category" defined as "A station that is self-contained, capable of legal motion (street, water, or air) while operating, motion optional. Note: California stations that change counties are considered to be a new station and may be contacted again for point and multiplier credit."

- The only mobile award is a plaque sponsored by Vic, K6IC, for "Most Mobile QSOs".
- All that matters is the NUMBER of QSOs.
   Rate is all important.
- The points per QSO differential between Phone and CW QSOs does not matter.

# Go Multi-op if Possible

- It does not change your entry category
- It is safer from a driving perspective
- You will get less tired
- It is usually more fun having others along
- It is easier to put in more time on the air
- You will have time to look at the scenery

## Mobiles do not have power classes

Run as much power as you possibly can. You probably will need at least 400+ watts to hold a frequency on Phone.

#### Bands

- Rules permit operation on all contest bands from 160m through 2m
- Most important bands will be 20m, 40m and 15m
- It is okay to work the same station once on Phone and once on CW on each band

#### Time

- Time is not a problem for a mobile station
- The clock resets whenever you enter a new county
- Single op stations must take at least six hours off. Most will do so from about 1:00 a.m. until 7:00 a.m. If you are going to sleep, do it in this time window because your rate will be lowest then anyway.

# Sign your Call as W6OAT/xxxx

- This is the accepted way mobile stations identify themselves
- It prevents you from looking like a dupe in the other station's logging program
- It is more likely to get you spotted on packet because folks realize you are moving

# The Logging Computer

- Most mobiles use laptops
  - Some RVs have tables
  - Many balance the computer on their laps
- Minimize glare on screen
- Select a good logging program for CQP
  - Free and Commercial Software is listed on the CQP website

Do not leave things for the last minute.

Mobiles have all sorts of problems,
particularly noise. Get things checked out
with enough time left to fix problems.

# Who is Your Competition?

| K6AQL (K0DI)           | 1,160                                                                                                    |
|------------------------|----------------------------------------------------------------------------------------------------|
| K6AQL (K0DI)           | 1,264                                                                                                    |
| K6AQL (K0DI)           | 1,224                                                                                                    |
| K6AQL (K0DI, K0KTZ)    | 1,170                                                                                                    |
| K6AQL (K0DI, K0KTZ)    | 1,276                                                                                                    |
| K6AQL (K0DI, N6MU)     | 1,026                                                                                                    |
| K6AQL (K0DI, K0KTZ, +) | 1,393                                                                                                    |
| K6AQL (K0DI, K0KTZ)    | 1,447                                                                                                    |
| K6AQL (K0DI, K0KTZ)    | 1,661                                                                                                    |
| K6AQL (K0DI, W4RU)     | 1,685                                                                                                    |
| K6AQL (K0DI, K0KTZ)    | 1,573                                                                                                    |
| K6AQL (K0DI, N9HZQ)    | 1,584                                                                                                    |
| K6AQL (K0DI, N9HZQ)    | 1,137                                                                                                    |
| W6ZQ                   | 358                                                                                                    |
| K6AQL (K0DI, N9HZQ)    | 760                                                                                                    |
| K0DI/6 (+N9HZQ, KS4IS) | 336                                                                                                    |
| K6MO/mm                | 318                                                                                                    |
|                        | K6AQL (K0DI) K6AQL (K0DI) K6AQL (K0DI, K0KTZ) K6AQL (K0DI, K0KTZ) K6AQL (K0DI, N6MU) K6AQL (K0DI, K0KTZ, +) K6AQL (K0DI, K0KTZ, +) K6AQL (K0DI, K0KTZ) K6AQL (K0DI, K0KTZ) K6AQL (K0DI, W4RU) K6AQL (K0DI, W4RU) K6AQL (K0DI, N9HZQ) K6AQL (K0DI, N9HZQ) W6ZQ K6AQL (K0DI, N9HZQ) K0DI/6 (+N9HZQ, KS4IS) |

#### Plan Your Route

Look for Locations Where You Can be Loud

Roads out in open areas

Ridgetop roads

Brief stops in particularly good spots

Avoid hilly terrain where you find yourself down at the bottom of canyons. It's like driving through a dummy load!

K6AQL is the Fourlanders in California Contest Club

Operator Dave, K0DI starts from his home in Manhattan Beach (LANG) at 16:00Z

Operated CW only

Probably had a non-ham driver

Made 1,251 QSOs before log checking (and lost an unknown number because of a computer problem)

#### **Band Breakdown**

```
15m 554 44.3%
20m 402 32.1%
40m 179 14.3%
80m 97 7.8%
10m 5 0.4%
??? 14 1.1%
```

1. Los Angeles County LANG

16:00 - 17:31 UTC

09:00 - 10:31 PDST

Minutes: 91

**QSOs:** 64

53 on 20m; 11 on

15m

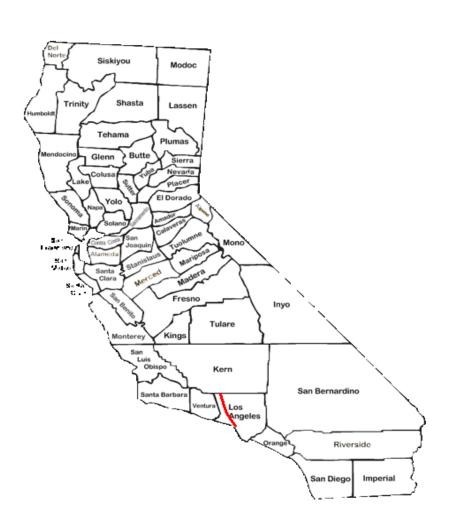

2. Kern County KERN

17:35 - 18:41 UTC

10:35 - 11:41 PDST

Minutes: 66

**QSOs: 65** 

1 on 20m; 64 on 15m

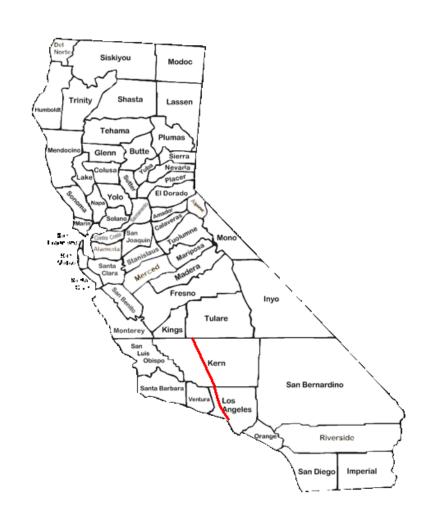

3. Tulare County TULA

18:46 - 20:08 UTC

11:46 - 13:08 PDST

Minutes: 80

QSOs: 93 on 15m

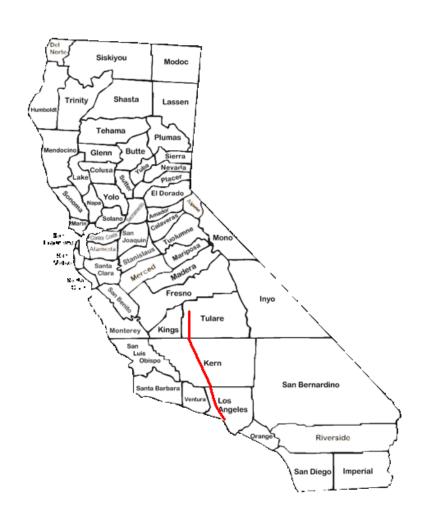

4. Kings County KING

20:11 - 21:29 UTC

13:11 - 14:29 PDST

Minutes: 78

QSOs: 109 on 15m

**Motion Stopped** 

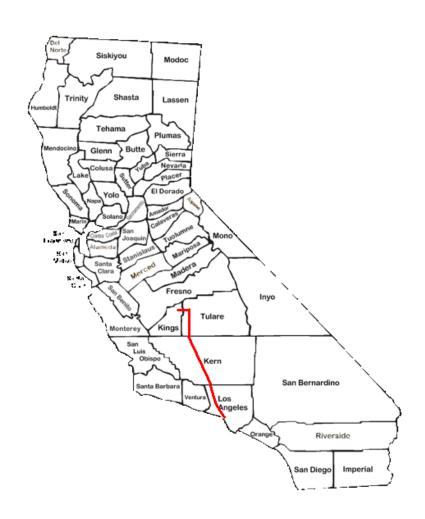

3. Tulare County #2 TULA

21:34 - 21:41 UTC

14:34 - 14:41 PDST

Minutes: 7

**QSOs: 9 on 15m** 

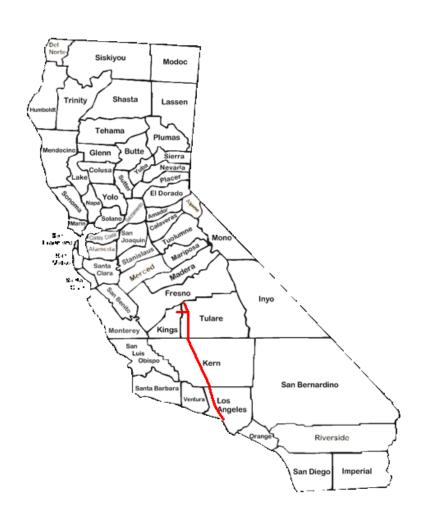

5. Fresno County FRES

21:42 - 22:13 UTC

14:42 - 15:13 PDST

Minutes: 31

QSOs: 37 on 15m

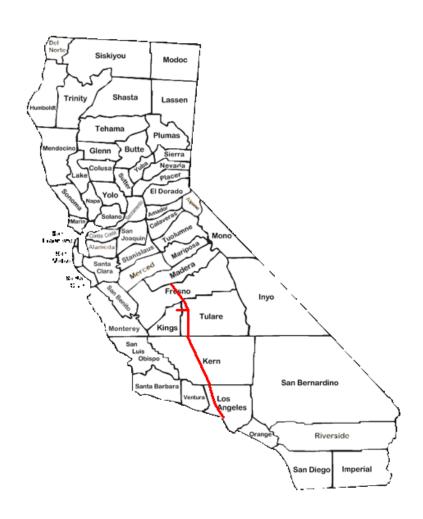

6. Madera County MADE

22:14 - 22:49 UTC

15:14 - 15:49 PDST

Minutes: 35

QSOs: 45 on 15m

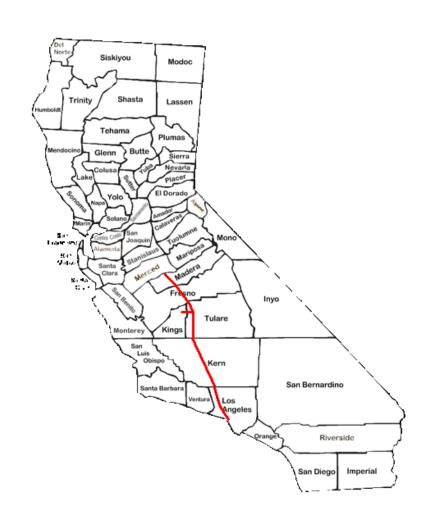

7. Merced County MERC

22:51 - 23:48 UTC

15:51 - 16:48 PDST

Minutes: 47

**QSOs: 37** 

8 on 20m; 29 on 15m

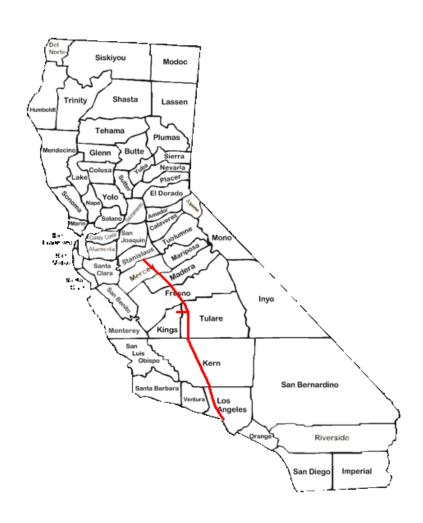

8. Stanislaus County STAN

22:39 - 00:02 UTC

15:39 - 17:02 PDST

Minutes: 83

**QSOs: 28** 

12 on 20m; 16 on 15m

**Motion Stopped** 

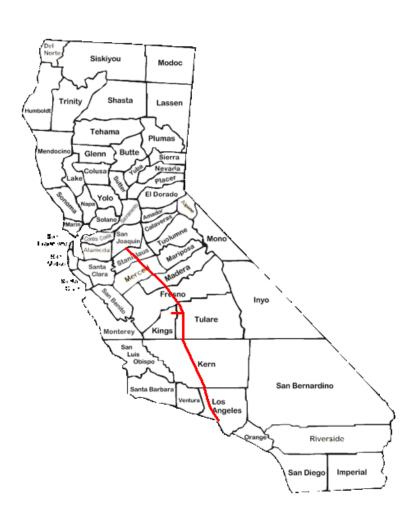

9. San Joaquin County SJOA

00:03 - 00:45 UTC

17:03 - 17:45 PDST

Minutes: 42

QSOs: 54 on 20m

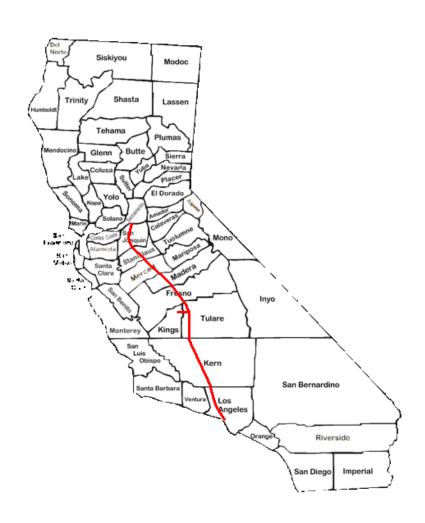

10. Sacramento County SACR

00:47 - 01:35 UTC

17:47 - 18:35 PDST

Minutes: 48

QSOs: 56 on 20m

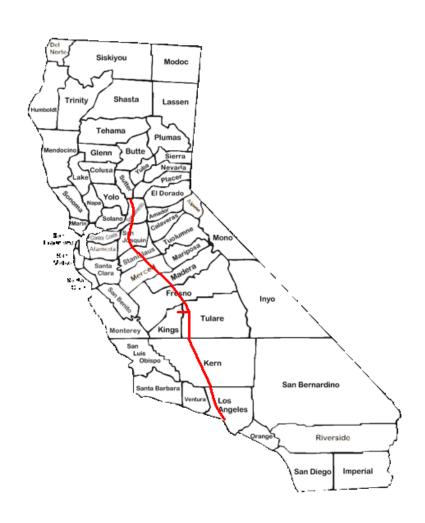

11. Sutter County SUTT

01:37 - 03:41 UTC

18:37 - 20:41 PDST

Minutes: 124

QSOs: 124

40 on 20m; 84 on 40m

**Motion Stopped** 

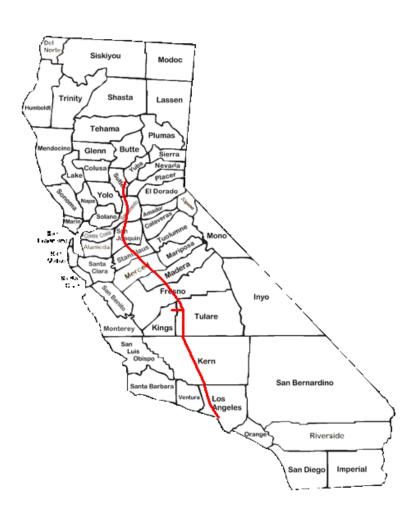

12. Yuba County YUBA

03:44 - 05:00 UTC

20:44 - 22:00 PDST

Minutes: 76

QSOs: 36 on 40m

Stopped for Dinner?

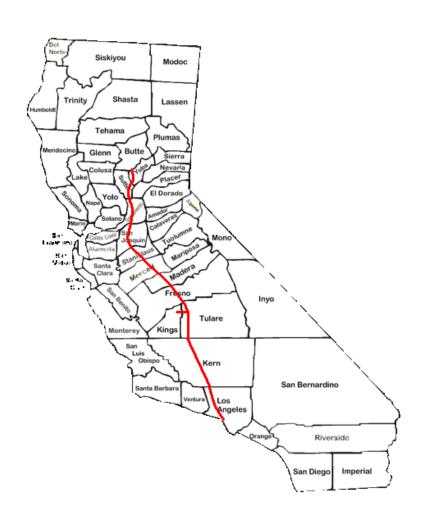

13. Butte County BUTT

05:08 - 06:04 UTC

22:08 - 23:04 PDST

Minutes: 56

QSOs: 21 on 40m

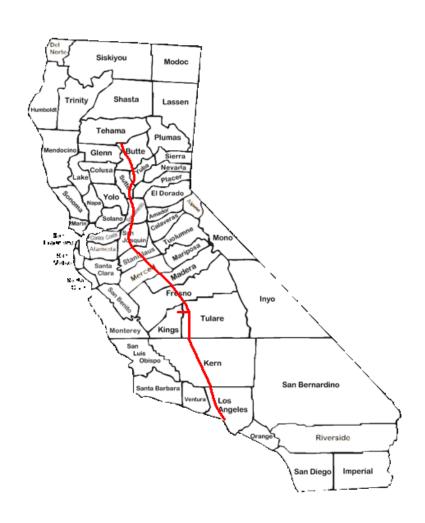

14. Tehama County TEHA

06:11 - 07:18 UTC

23:11 - 00:18 PDST

Minutes: 67

**QSOs: 38** 

2 on 40m; 36 on 80m

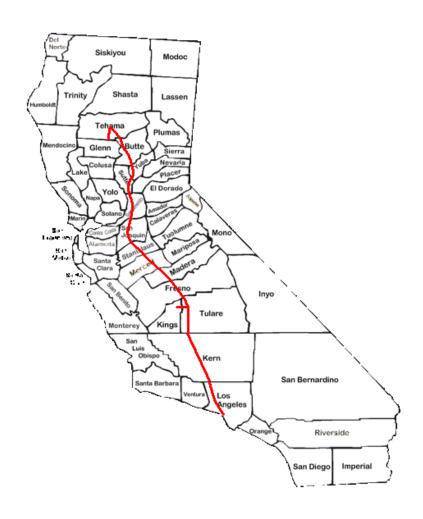

15. Glenn County GLEN

07:19 - 07:54 UTC

00:19 - 00:54 PDST

Minutes: 35

QSOs: 15 on 80m

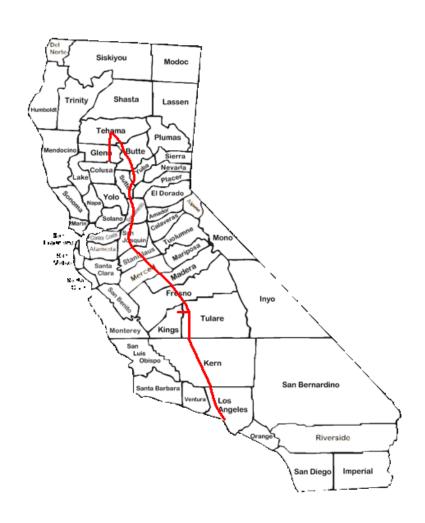

16. Colusa County COLU

08:06 - 14:38 UTC

01:06 - 07:38 PDST

Minutes: 272

QSOs: 121

46 on 80m; 36 on 40m;

39 on 20m

Time off from 08:09 – 10:45Z (2h, 36m)

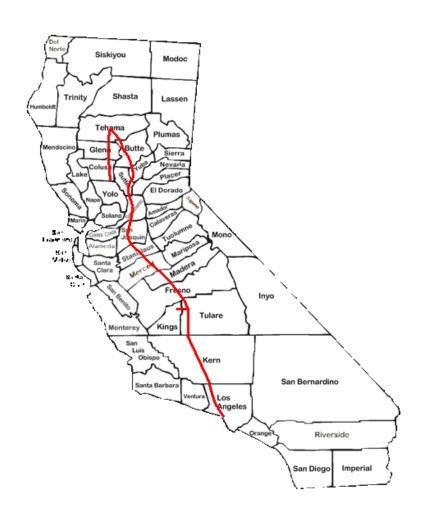

17. Yolo County YOLO

14:48 - 15:38 UTC

07:48 - 08:38 PDST

Minutes: 50

QSOs: 50 on 20m

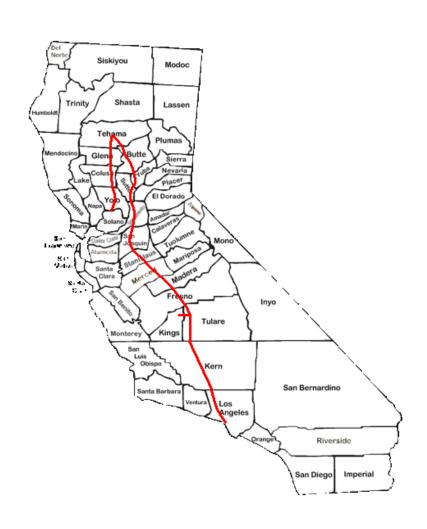

18. Solano County SOLA

Log Lost

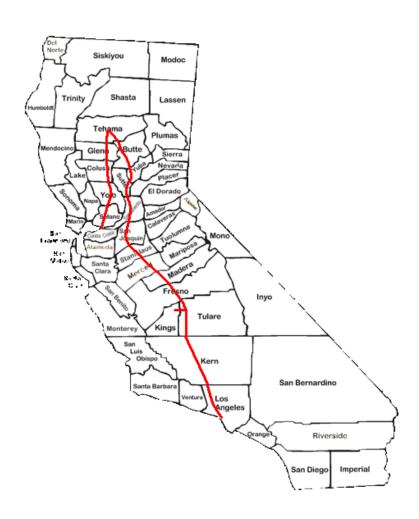

19. Contra CostaCountyCCOS

Log Lost

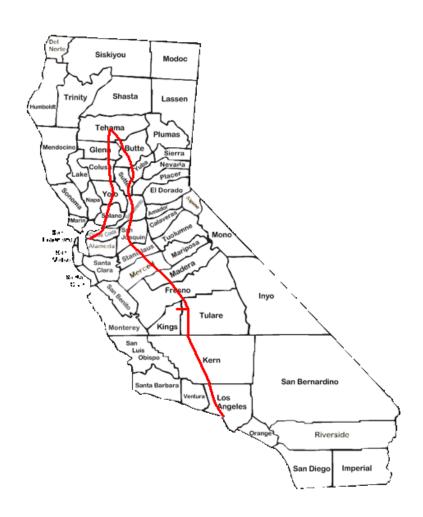

20 Alameda County ALAM

Log Lost

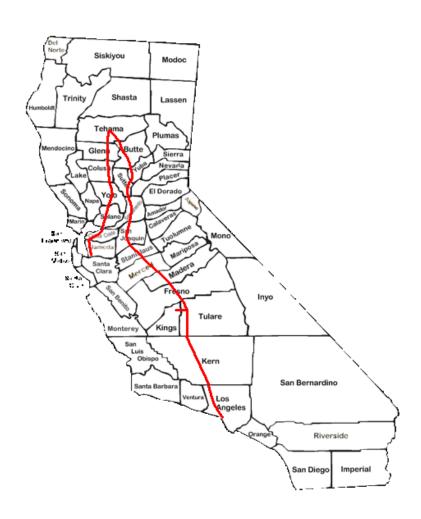

21. Santa Clara County SCLA

17:31 – 18:28 UTC

10:31 – 11:28 PDST

Minutes: 57

QSOs: 56

15 on 20m; 27 on 15m;

14 on ??

SCLA log started with QSO #15

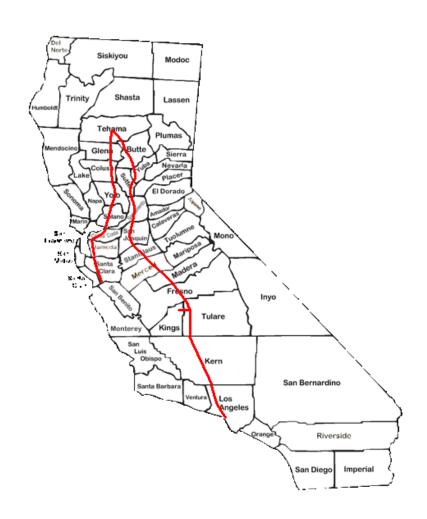

22. San Benito County SBEN

18:40 – 19:59 UTC

11:40 - 12:59 PDST

Minutes: 79

**QSOs: 51** 

35 on 20m; 14 on 15m; 2

on 10m

**Motion Stopped** 

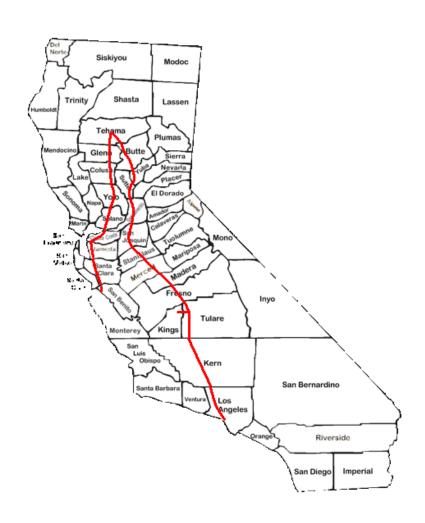

23. Monterey County MONT

20:01 - 21:42 UTC

13:01 – 14:42 PDST

Minutes: 101

QSOs: 123

39 on 20m; 81 on

15m; 3 on 10m

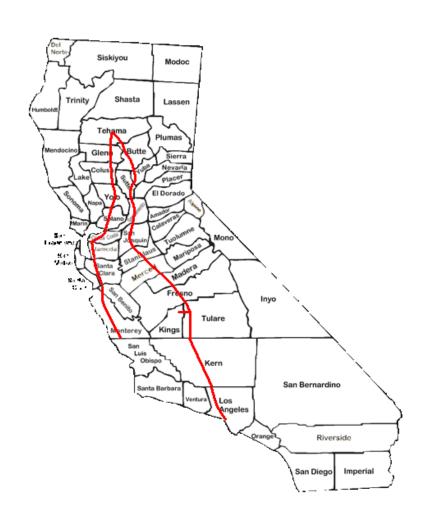

24. San Luis Obispo County SLUI

21:46 - 21:59 UTC

14:46 - 14:59 PDST

Minutes: 13

QSOs: 19 on 15m

End of CQP

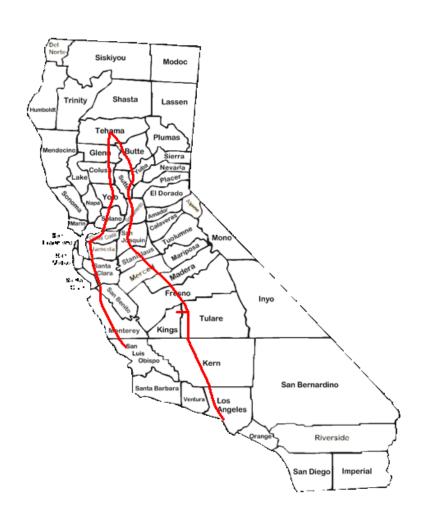

#### K6AQL and K0DI

- Dave + friends have made a major contribution to CQP over the years
- Thank them when you work K6AQL
- If you go after their record, attack ... but with class! Make sure you hit a lot of counties.

# **Publicity**

 Some mobiles list their routes and expected times on their QRZ.com page

 Some are using the Automatic Packet Reporting System (APRS) to track their speed, exact location, altitude, etc. **Drive Safely** 

Have a Great Trip